## Partner Portal - Care Plan Tab

In the Care plans tab, there are two options; Create a New Careplan or List. New Careplan is adding a new subscriber to your program and List reviews the progress of the Care plans entered.

## Care Plan

New Careplan – select New Careplan to add a new subscriber to your program.

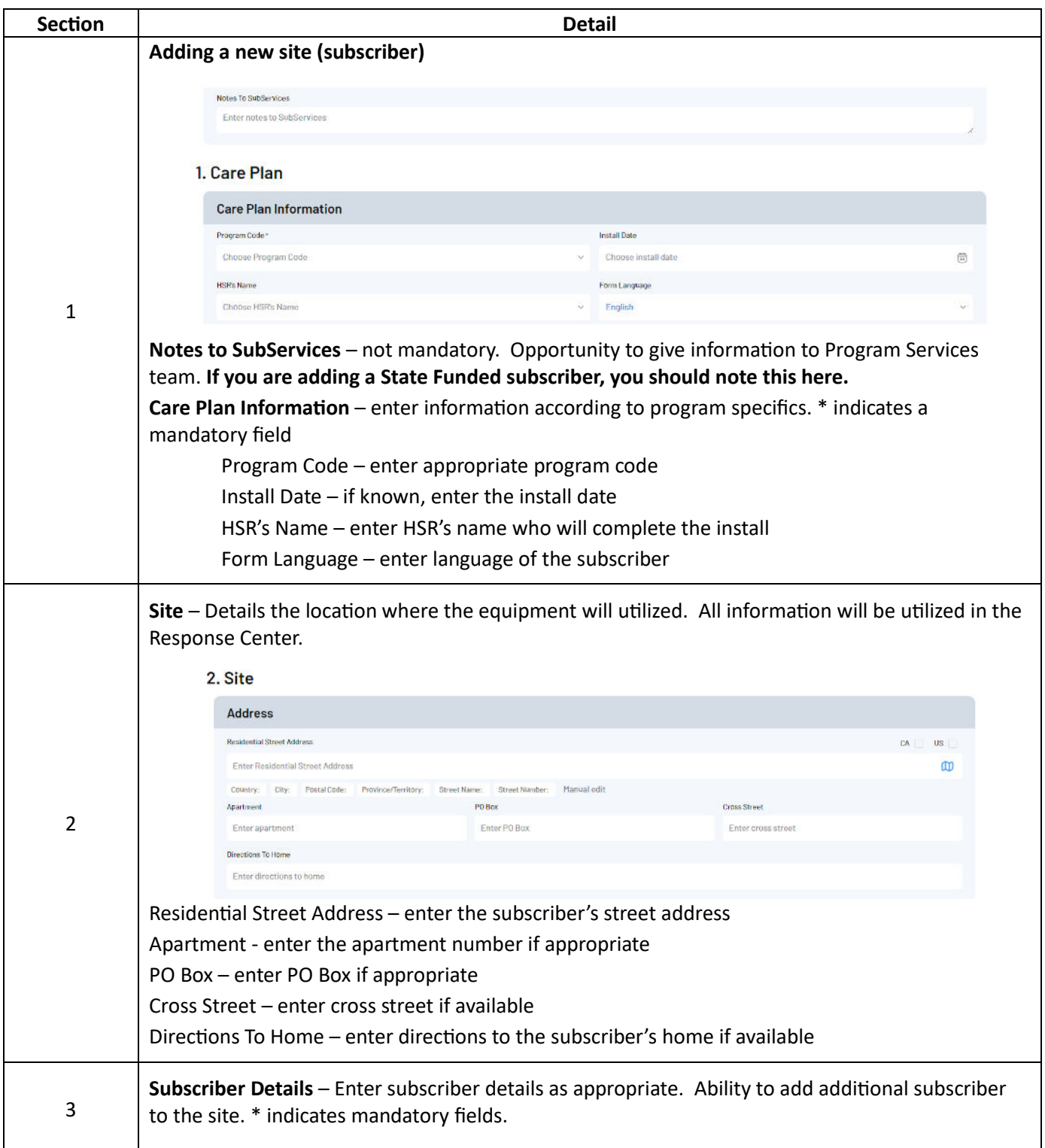

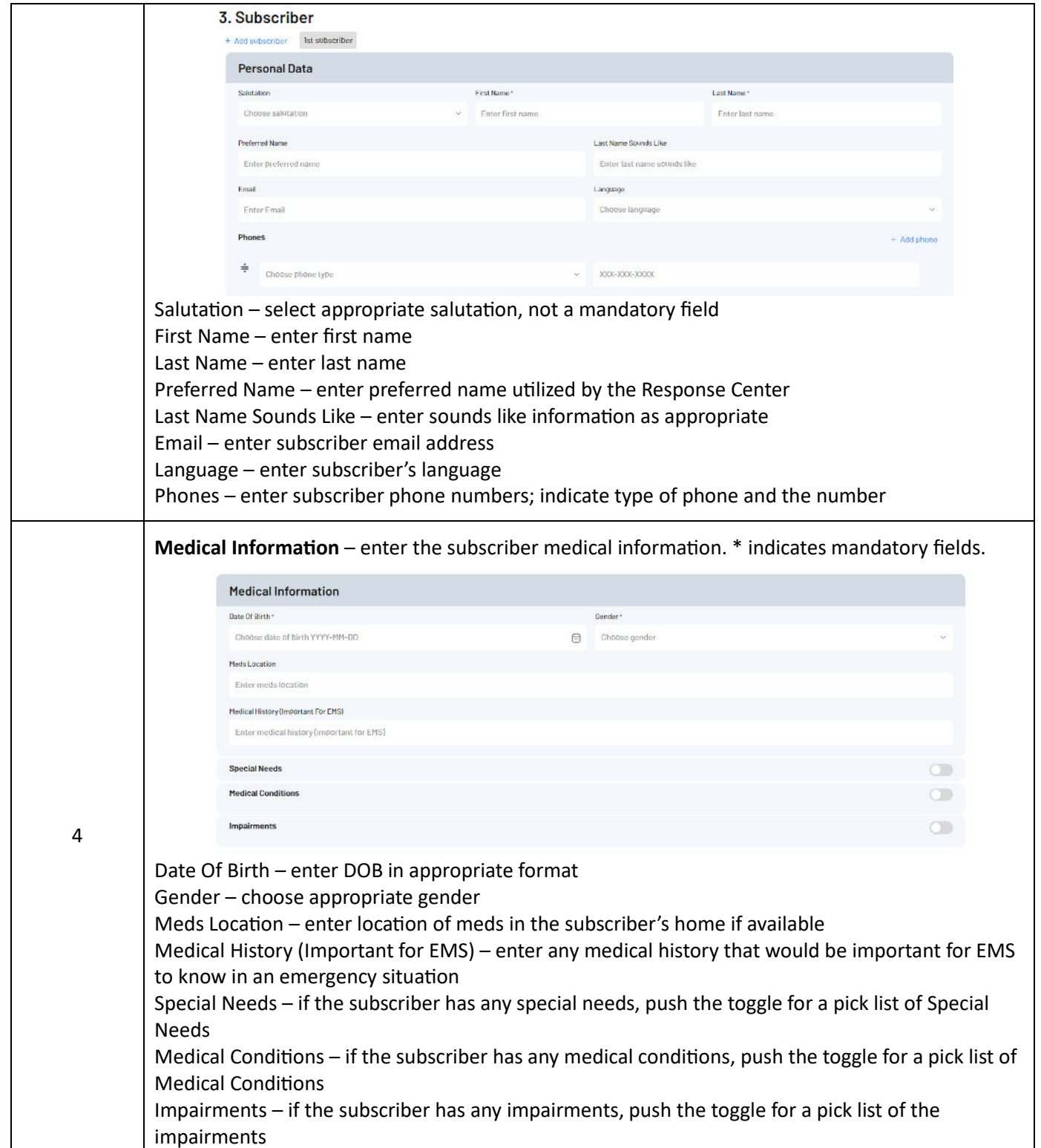

Ι

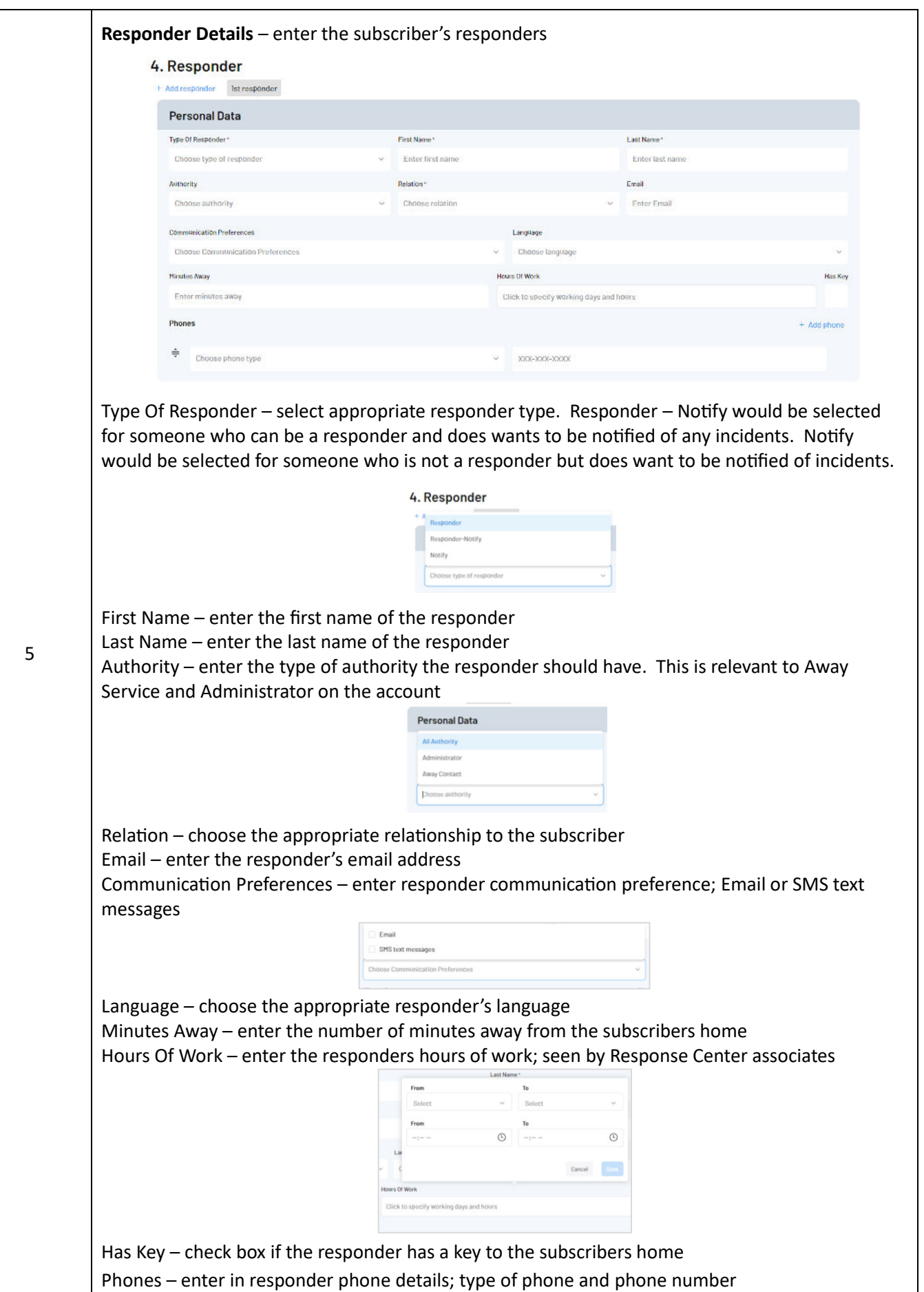

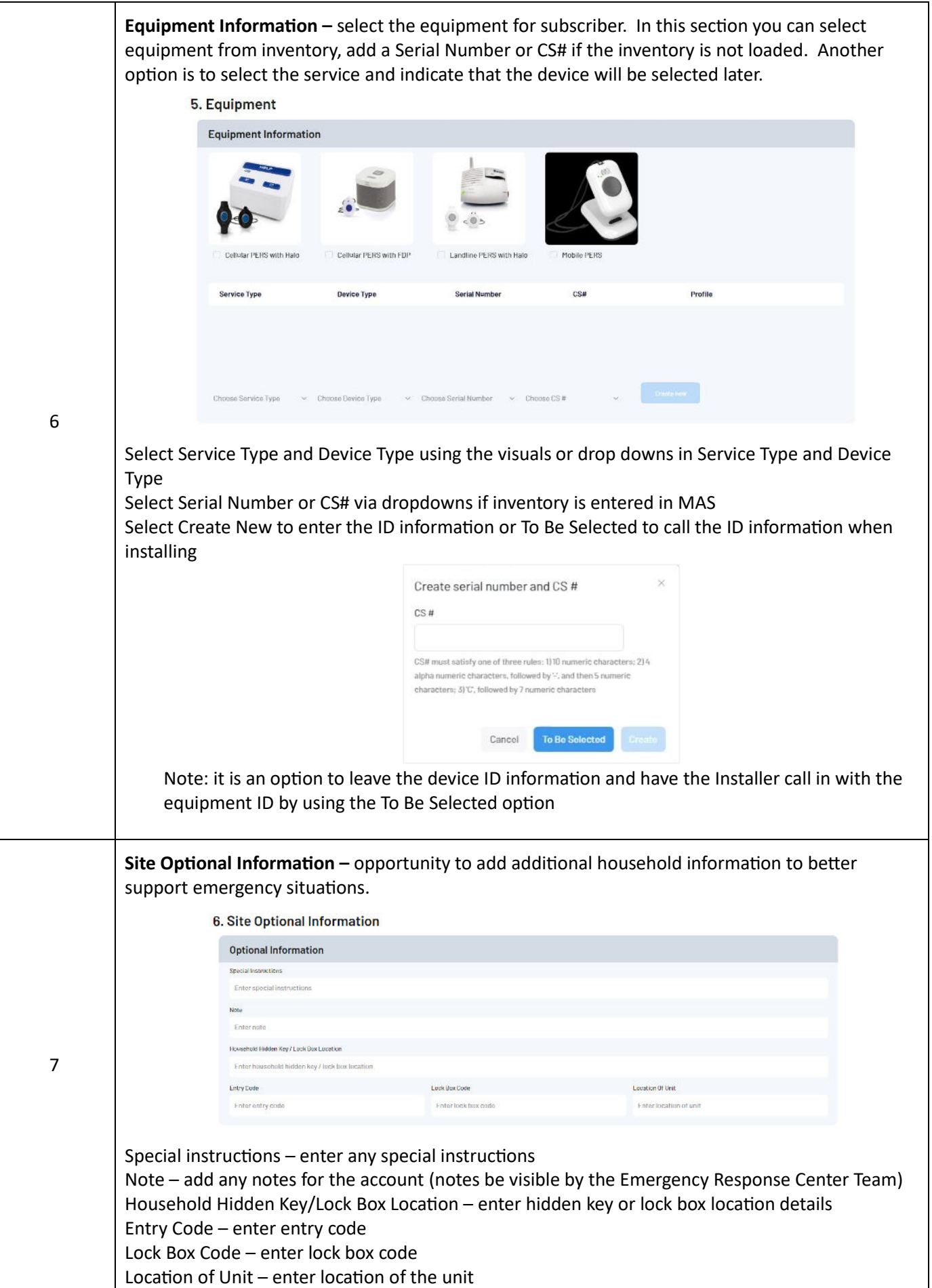

## Care Plan-List

Ι

List – this is a view of activity of the Care plans (subscribers) added in the portal, but have not been installed.

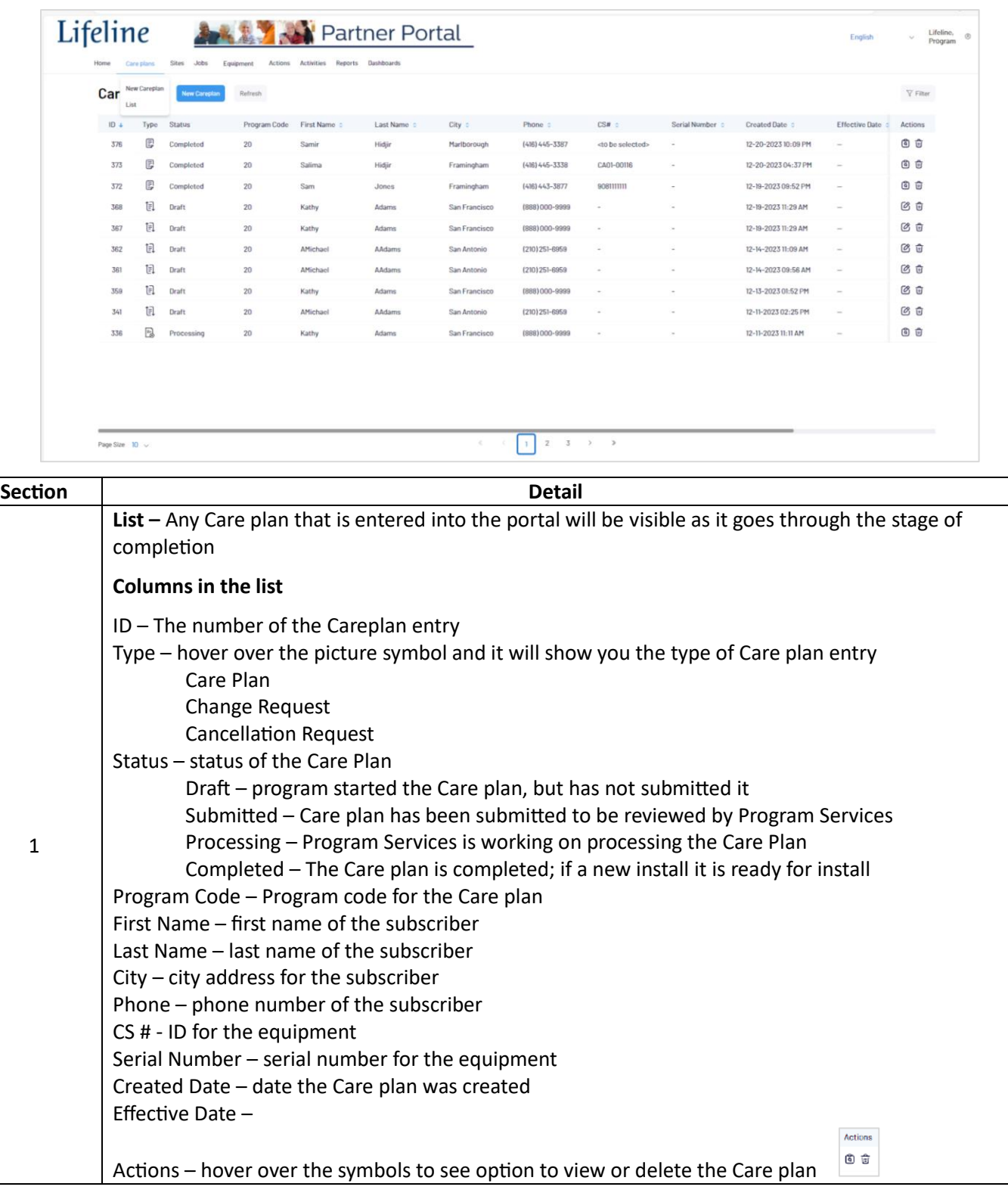

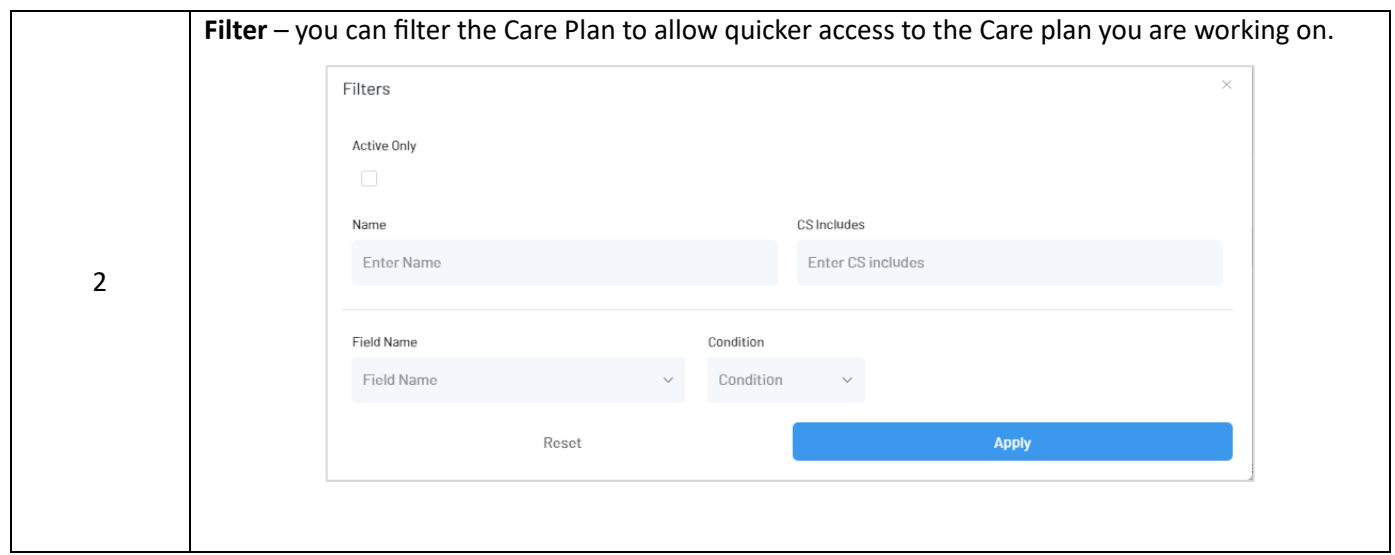